# **Troff template (batteries included)**

#### *Philippe Pittoli*

## *ABSTRACT*

This document is a brief demonstration of what **troff** can do. The simplest commands are presented along with some personal macros. **Take what you need.** The source code of this document contains many useful comments.

Code available at: https://git.baguette.netlib.re/karchnu/groff-template Lastly compiled the **29/1/2022**

## **Before we start**

*Why a PDF instead of a website?* Documentation is about providing information in a comprehensive manner. There are different ways, roughly summarised in the following as *website* and *book* (maybe as a PDF document and not a physical book, but you get the idea).

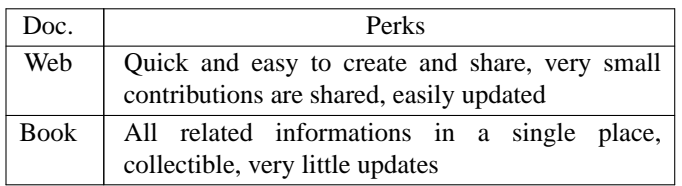

From the constraint of having to deliver a final document that cannot be updated, comes one of the biggest perks of books. Authors are forced to write to the best of their abilities.

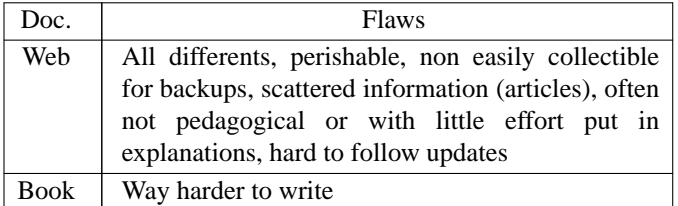

Books can be written using a lot of different tools, including *LaTeX* or WYSIWYG editors such as *Libreoffice*. None are simpler or withstood the test of time better than troff. Troff still works almost as its debuts in 1970, and as of today, it produces high quality documents with little effort or complexity.

#### **1. Sections and paragraphs**

Some indented paragraph. As you can see, contrary to the first one you encountered in the previous section.

# **1.1. Sub-section**

Some unindented paragraph.

Basics of sections and paragraphs in troff (ms macros):

.NH Section .PP Some indented paragraph. .NH 2 Sub-section  $.L.P$ Some unindented paragraph.

## **2. Some highlights: the basics**

*Combining* several ways to  $\boxed{\text{highlight}}$  some text.

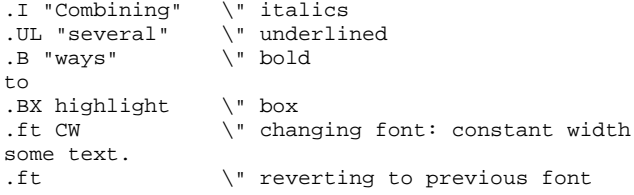

#### Avoiding underlining the final point.

.UL "final point" . \" point is a second parameter

#### (*Again, in italics but surrounded*)

```
.I "Again, in italics but surrounded" ) (
\" order: text-in-italics after before
```
# **3. Brief overview of custom macros (in macros.ms)**

The file macros.ms includes many small contributions to easily make nice PDF outputs. For example, the following code and its result: .EXPLANATION1

Very important sentence. .EXPLANATION2

## **Very important sentence.**

There is also an helper to make citations. .CITATION1 Seriously, these macros are awesome guys. .CITATION2 .NAMECITATION "Albert Einstein"

*Seriously, these macros are awesome guys.*

— Albert Einstein

.FRAC 5.5 20

Produces:  $5.5/20$ 

Meta informations are in smaller text size and in constant width, with this code:

.METAINFO1 Some text.

.METAINFO2

Example:

This is how I put meta informations in my documents: the text is smaller and in constant width.

These horizontal lines are produced by .HORIZONTALLINE

Listing stuff

- with
- bullet
- points

```
.BULLET with
.BULLET bullet
.BULLET points
.ENDBULLET
```
Numbered lists

1 Orange

- 2 Apple
- 3 Pear

```
.ENUM Orange
.ENUM Apple
.ENUM Pear
.ENDENUM
```
#### **4. Source code syntax highlighting**

Source code for a number of languages can be colored with the following  $code^1$ :

```
.SOURCE C
int main(int argc, char **argv) {
 return 0;
}
.SOURCE
```

```
int main(int argc, char **argv) {
  return 0;
}
```
#### **5. Some figures with pic.**

This is a paragraph before the picture.

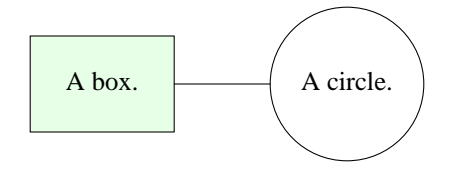

This is written in the code this way:

```
.PS
.defcolor lightgreen rgb 0.9 1.0 0.9
box "A box." shaded "lightgreen"
line
circle "A circle." rad 0.4
.PE
```
#### **Read the source code for the next figures.**

Both figures have very few lines of code. The source code can be read without prior knowledge of **pic**, it's almost plain English!

<sup>1.</sup> Under the hood, this involves the source-highlight software and the script ghighlight in the ./bin/ directory (see the Makefile for more information).

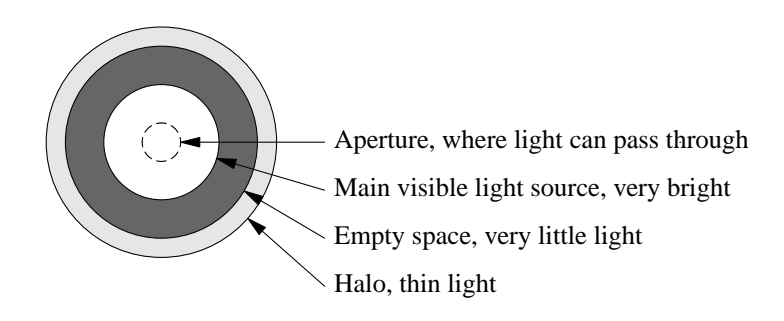

# Circular diffraction

Seriously, just check the source code. It's filled with dead simple lines, such as:

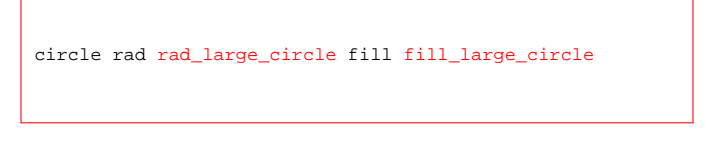

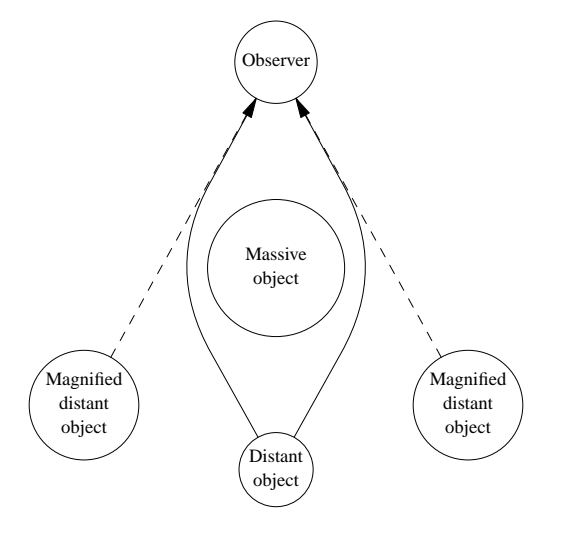

# Gravitational lensing

Both figures came from my summary of the book **A Universe From Nothing**<sup>2</sup> from *Lawrence Krauss*.

# **6. Some graphs with grap.**

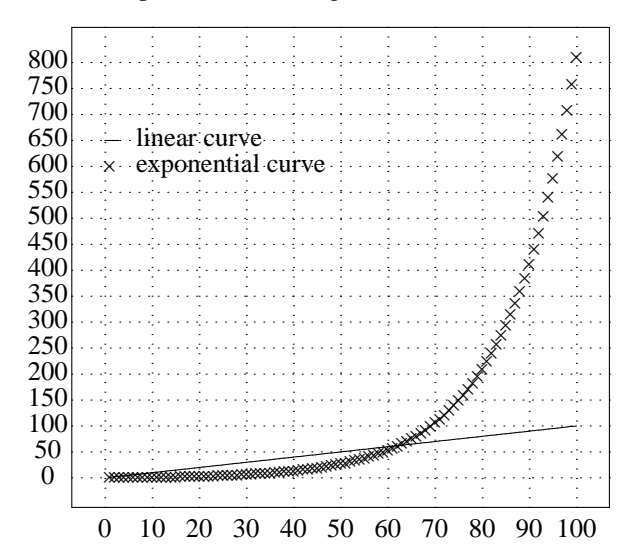

Exponentials: always fun and games when talking about economy. A complete nighmare when talking about mineral extraction costs.

```
.G1
GROWTHFACTOR=0.07
grid bot dotted from 0 to 100 by 10
grid left dotted from 0 to 800 by 50
frame ht 2.5 wid 2.8
define expo { $1+$1*GROWTHFACTOR }
value = 1draw LINEAR solid
for i from 1 to 100 by 1 do {
  next LINEAR at i, i
  times at i, value
  value = expo(value)
 }
line from 0,650 to 3,650
     linear curve" ljust at 1,650
     exponential curve" ljust at 1,600
times at 1,600
label top "Exponential curves: growth over time
(7\%)" up -.2.G2
```
# **7. Some equations with eqn**

Let's see a few equations.

$$
E = mc^2
$$

.EQ  $E = mc$  sup 2 .EN

Inline equations, via the "\$" sign:

.EQ delim \$\$ .EN Inlining equations also is possible:  $\frac{2}{3}$  sup b = c $\frac{2}{3}$ 

```
Inlining equations also is possible: a^b = cAnd this can be set off, with "delim off".
```
## **8. UTF-8**

UTF-8 is wonderful. This wasn't implemented in troff, since it comes from 1972, and neither in the later implementation **groff**. But, you can write UTF-8 characters anyway, thanks to the troff preprocessor **preconv**.

Examples (all written in UTF-8 in the troff file): ©®àÀÇçéÉÙÛâÂÔ¡¿œŒæÆ

# **9. Tables with tbl**

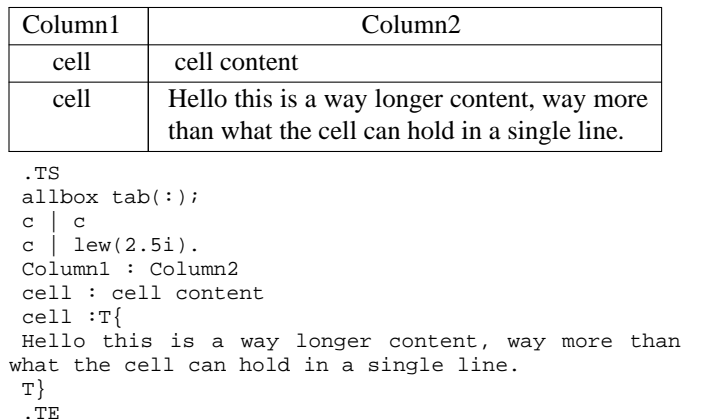

### **10. Tables with hdtbl**

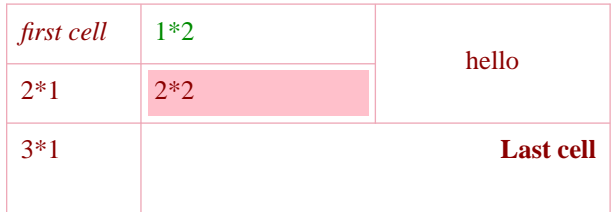

Table 1: This is a fine table. This is a fine table. This is a fine table. This is a fine table. This is a fine table. This is a fine table.

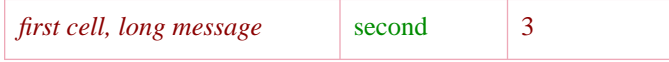

## **11. Some references**

Let's reference a few documents, such as A Universe from Nothing (Krauss, 2012) and a book about the excellent Haskell language (Lipovača, 2011).

Let's reference a few documents, such as A Universe

from Nothing  $\cdot$  [ universe .] and a book about the excellent Haskell language. .[ haskell .]

#### **12. Images**

Only PDF can be included, so images need to be converted beforehand.

.PDFPIC -R "./are-you.pdf" 3.5

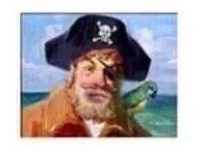

"Are ya ready kids?"

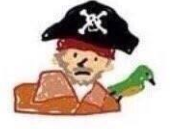

"Are you all prepared, children?"

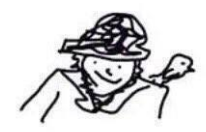

"Are you, a group of young people both male and female who are too young to be considered adults, prepared for the following unspecified actions?"

Note: for now, on my system, I need a hack. The included PDF has no length, despite having installed the poppler-utils package. So, I added vertical spaces by hand (with *sp* and *sv* requests). The length is an empirical constant. I'll try to search for a better way, someday.

### **13. Final words**

It is customary in old tools such as troff to read the source code and hack your way. Once you're familiar with the basics, if you need something that isn't in the official troff documentation, don't hesitate to read provided macros (mines, but also ms macros as well, for instance). You'll quickly learn a lot.

Keep in mind that roff is an old tool, and some behaviors are actually dated and hard to follow, but this is documented!

*[...] it is better not to use this feature to avoid confusion.* — Groff documentation, about (some) escape sequences.

*Don't use this command! [...]*

— Groff documentation, about the "f" drawing request.

*Despite of being silly, [...]*

— Groff documentation, about the tickness ("t") drawing request.

# **References**

- Lawrence Krauss, *a Universe from Nothing,* Simon & Schuster (2012).
- Miran Lipovača, *Learn You a Haskell for Great Good!* No Starch Press (2011).